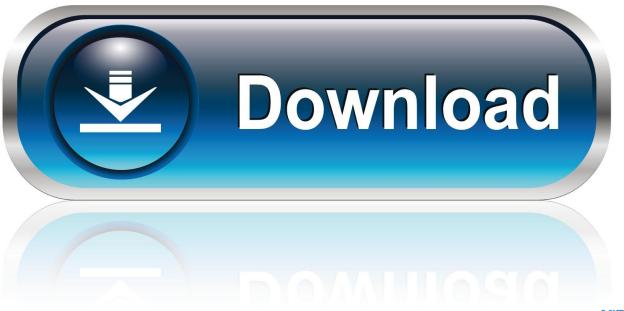

0-WEB.ru

## Download R-studio For Mac

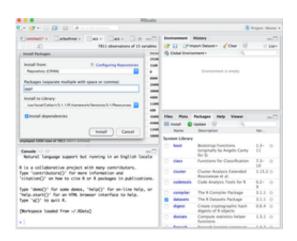

Download R-studio For Mac

1/4

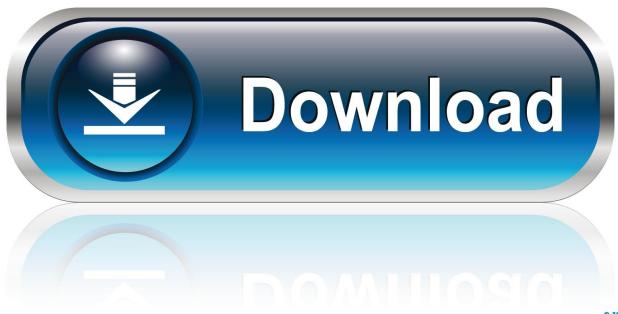

0-WEB.ru

R-Studio Crack is very effective and quick action recovery program suitable for all windows and Mac users.

- 1. studio
- 2. studio one
- 3. studio youtube

As a result, two files are created at the same place: an image file and file with the scan info.. Simultaneous image creation and scan Now R-Studio for Mac can create an image and, at the same time, scan the data from the image.. It works for both drivers local and network disk. R-Studio Crack works very flexible and provides its full attributes for recovering data from damaged, deleted, formatted drivers.

## studio

studio, studio apartments for rent, studio ghibli, studio mcgee, studio 54, studio movie grill, studio ghibli movies, studio apartments for rent near me, studio apartments, studious, studio f, studio killers jenny, studio killers, studio one, studio f mexico, studio ghibli peliculas Hair Growth: The Benefits of Green Tea

Almost all R-Studio's files (images, scan info, logs, etc ) can be saved to and load from, a remote computer. Hp Dmi Tools Download

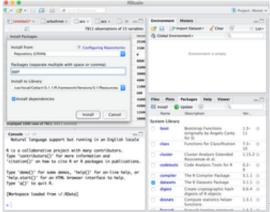

Windows Xp Ice Keygen Generator

## studio one

Conector HDMI Para El Puerto USB Del Mac Mod Organizer 2 No Game Data On Top Level

## studio youtube

How To Turn Disable Startup Apps On Mac

0041d406d9 Adding Fantasy Grounds Content To Steam For Mac

0041d406d9

Broadcom Wireless Adapter Windows 10

4/4